## **Write Same Translation Proposal**

April 29, 2005 Rev 0

Technical Editor: Curtis E. Stevens Western Digital Phone: 949-672-7933 E-Mail: [Curtis.Stevens@wdc.com](mailto:Curtis.Stevens@wdc.com)

## 9.x Write Same (10) command (41h) and Write Same (16) command (93h)

## 9.x.1 Command Summary

The WRITE SAME (10) command requests that the device server transfer a single logical block from the data-out buffer and write the contents of that logical block, with modifications based on the LBDATA bit and the PBDATA bit, to the specified range of logical block addresses. Each logical block includes user data and may include protection information, based on the WRPROTECT field and the medium format.

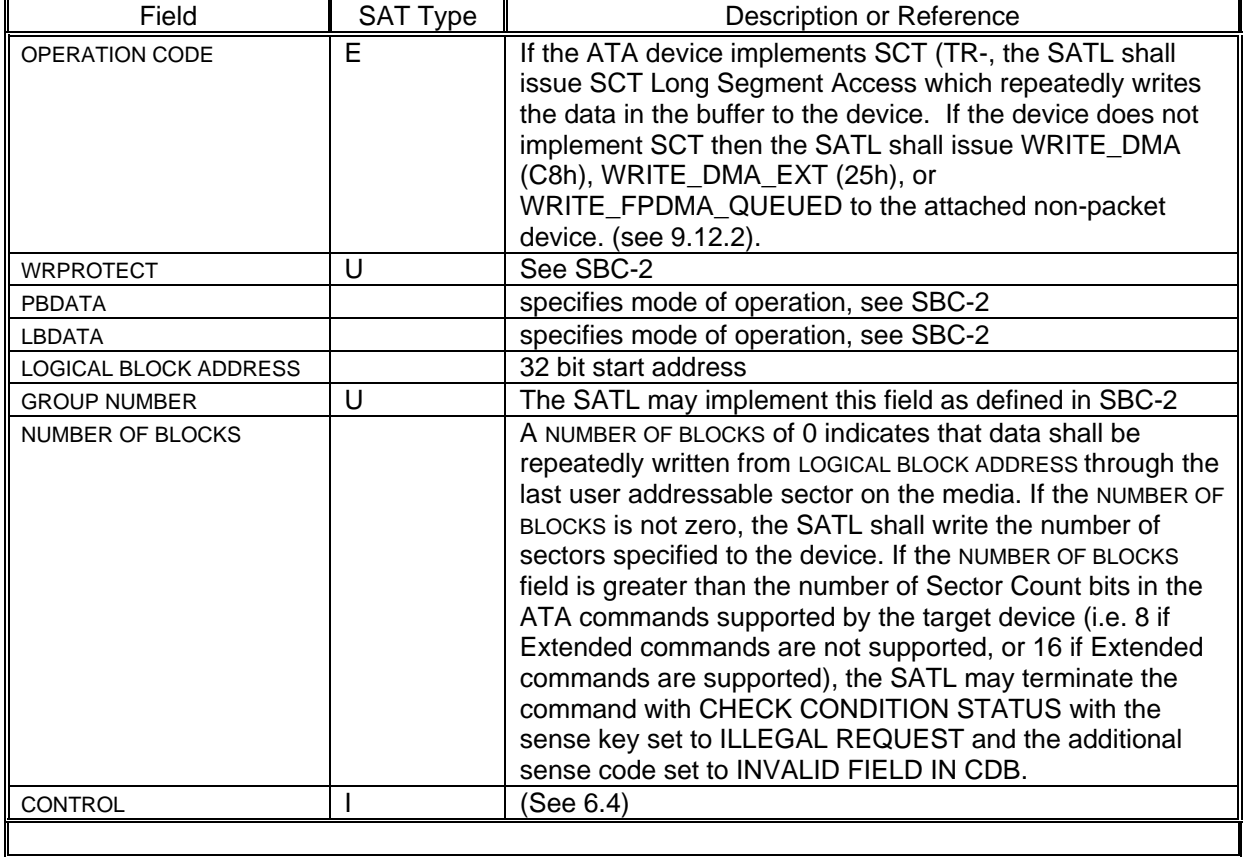